# **BVB** BibliotheksVerbund

## TouchPoint-Statistik

**BVB Referat Anwendungsbetreuung Herr Matija Savora** matija.savora@bsb-muenchen.de

07. Juni 2018

#### Inhalt

1| Umstellung auf die neue TouchPoint-Statistik-Web-Anwendung

- 2| Technischer Hintergrund
- 3| Oberfläche und Benutzung
- 4| Umgestellte Institutionen

#### 5| Fragen

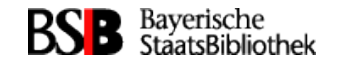

#### 1| Umstellung auf die neue TouchPoint-Statistik-Web-Anwendung

- Herr Wittmann aus der Universitätsbibliothek Eichstätt-Ingolstadt hat im Jahr 2017 die neue TP-Statistik-Web-Anwendung entwickelt und uns zur Verfügung gestellt
- Die Anwendung läuft auf dem BVB-Server "tpstat.bib-bvb.de"
- Für jede Instanz muss die TP-Statistik separat eingerichtet werden, da die Konfiguration, wie z.B. Suchfelder, Facetten, Targets, Views, usw. bei jedem OPAC anders ist origin **Chase**
- Der Zugriff auf die Anwendung ist standardmäßig gesperrt und muss für jede Bibliothek separat freigeschaltet werden
- Diese Statistik-Lösung ist für alle bestehenden und neu installierte TouchPoints zum Standard geworden $2006$

pitf. %

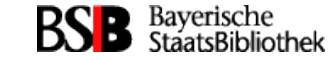

**B** BibliotheksVerbund

 $2005$ 

Tages.Vol.

 $\mathcal{I}^{0|1}$ 

 $15:11$ 

Datum

### **BVB** BibliotheksVerbund

#### 2| Technischer Hintergrund über die Statistik-Auswertung

- Die Statistik-Daten werden täglich aus zwei Quellen ausgewertet:
	- 1. Apache-Logs
	- 2. OCLC Statistik-Servlet

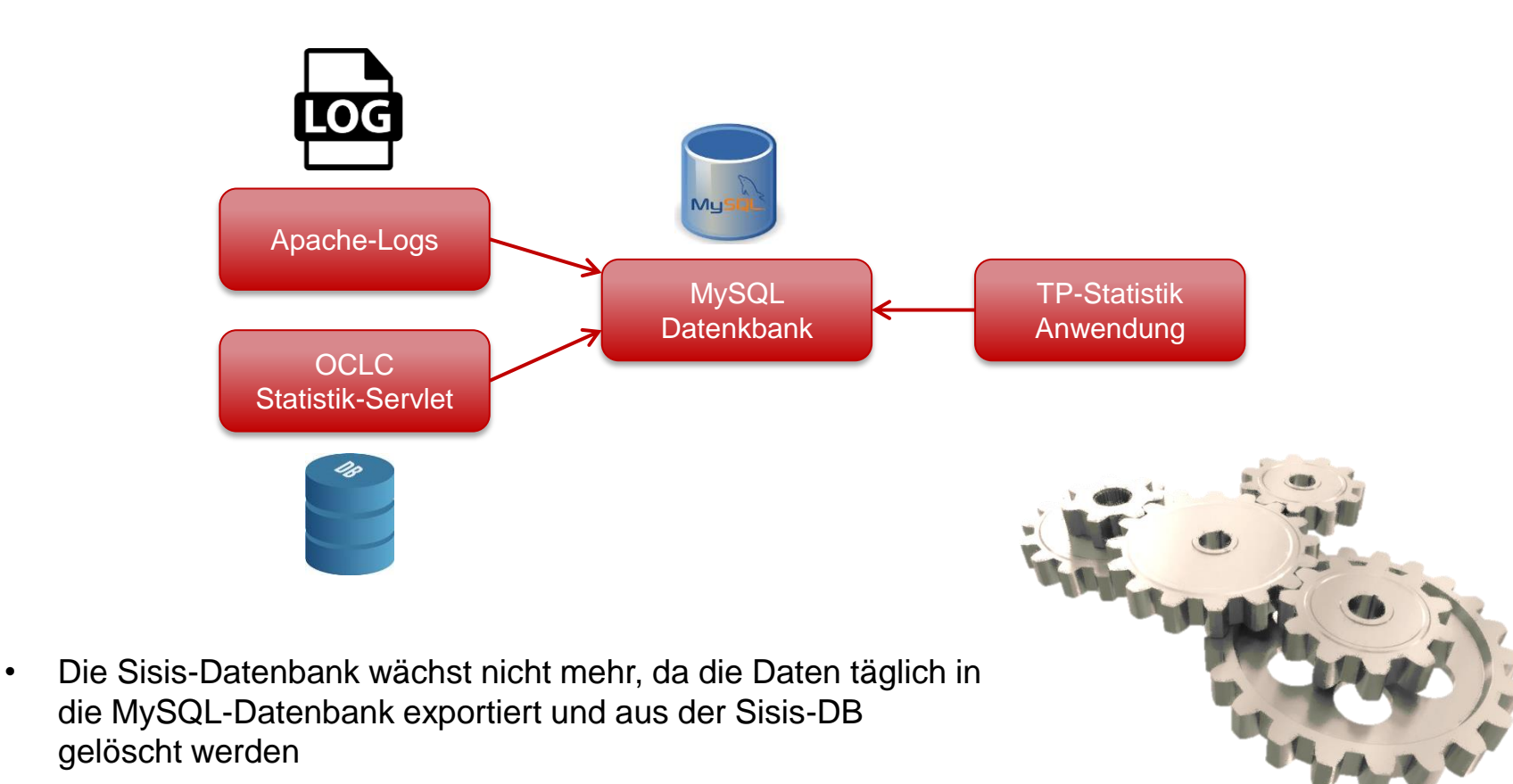

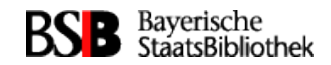

#### 3| Oberfläche und Benutzung

3.1. | Auswahl der Instanz

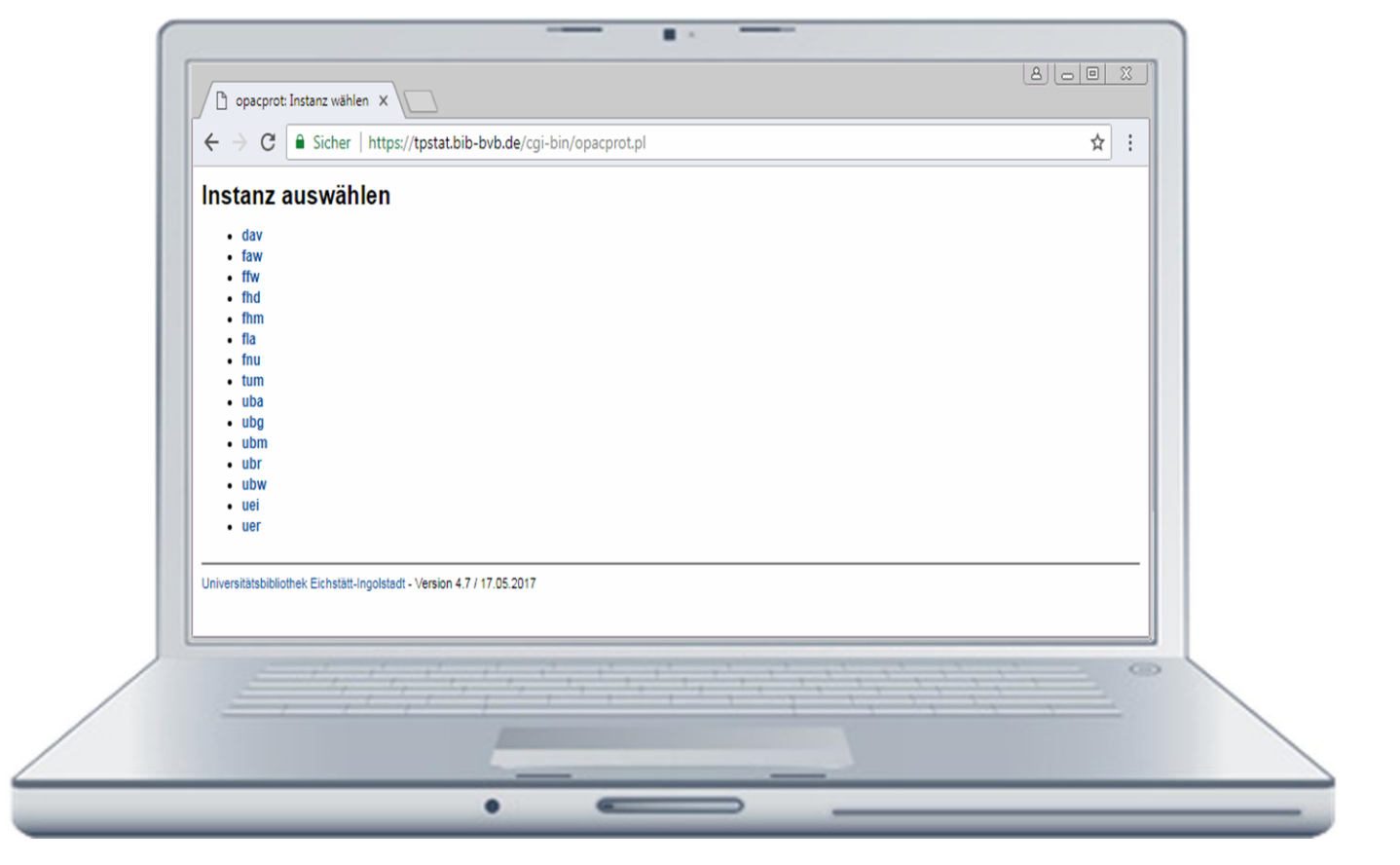

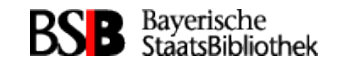

#### 3.2. | Auswahl der Auswertung

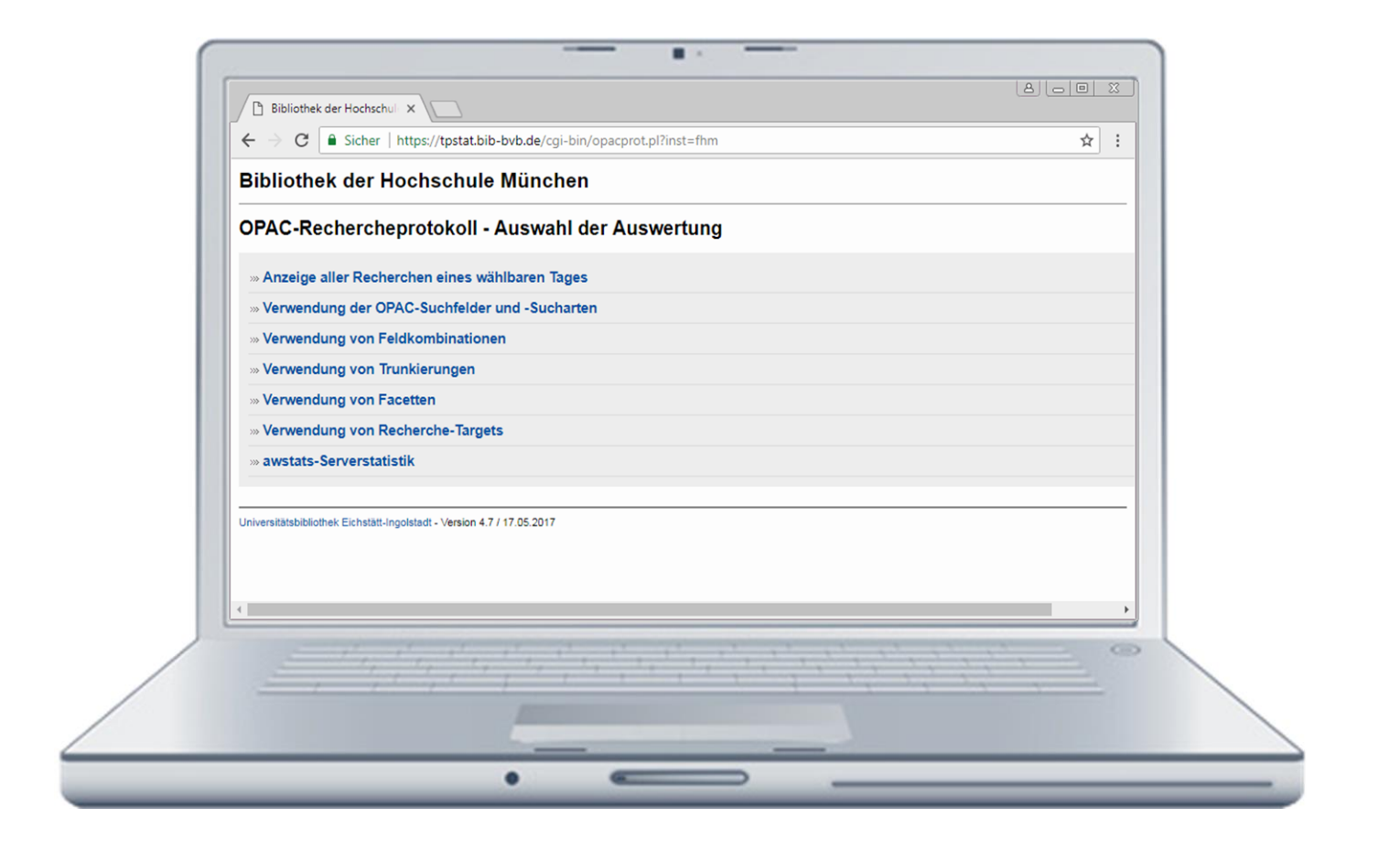

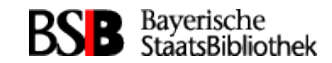

#### 3.3. | Anzeige aller Recherchen eines ausgewählten Tages

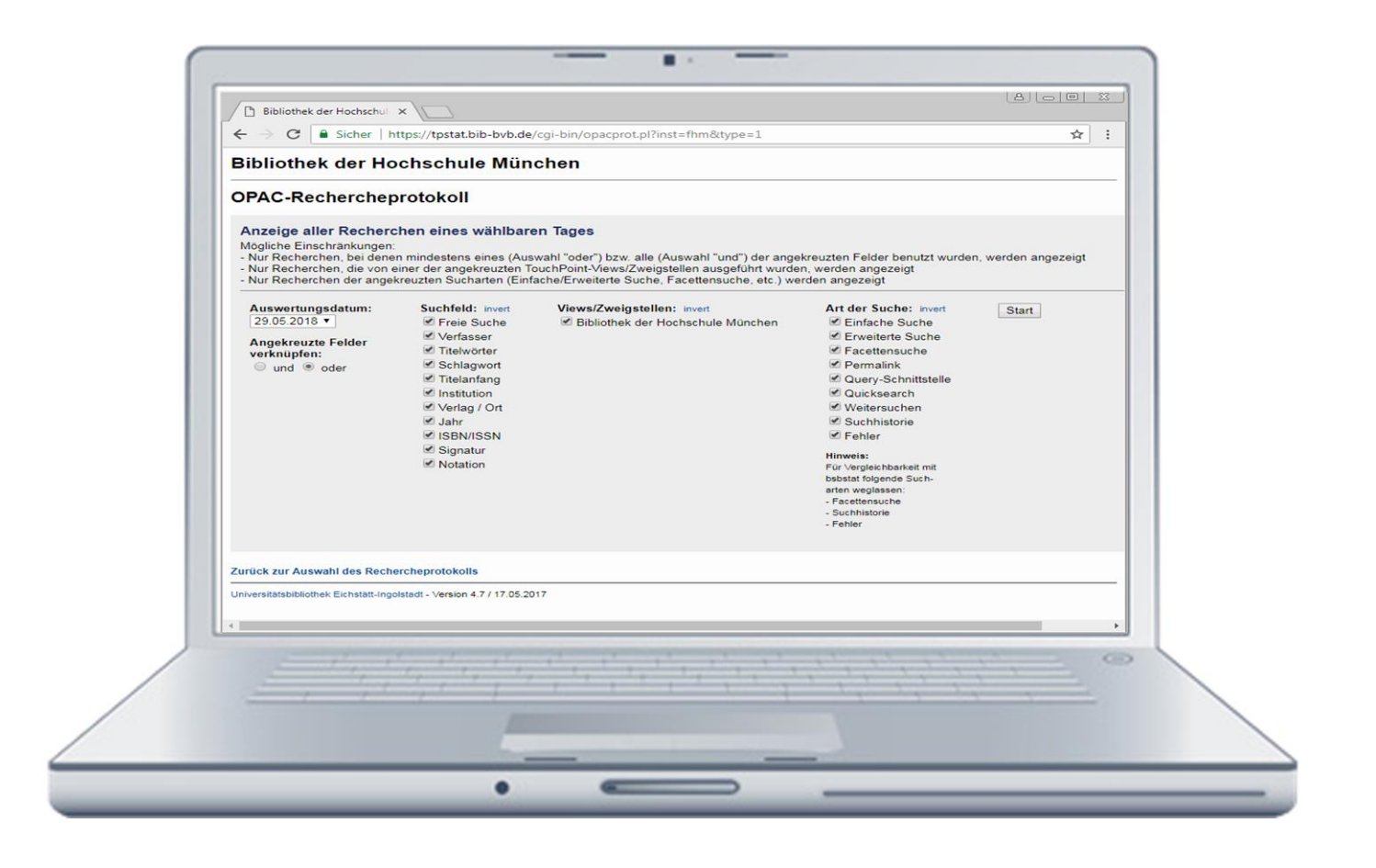

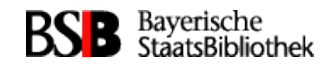

#### 3.4. | Verwendung von Recherche-Targets

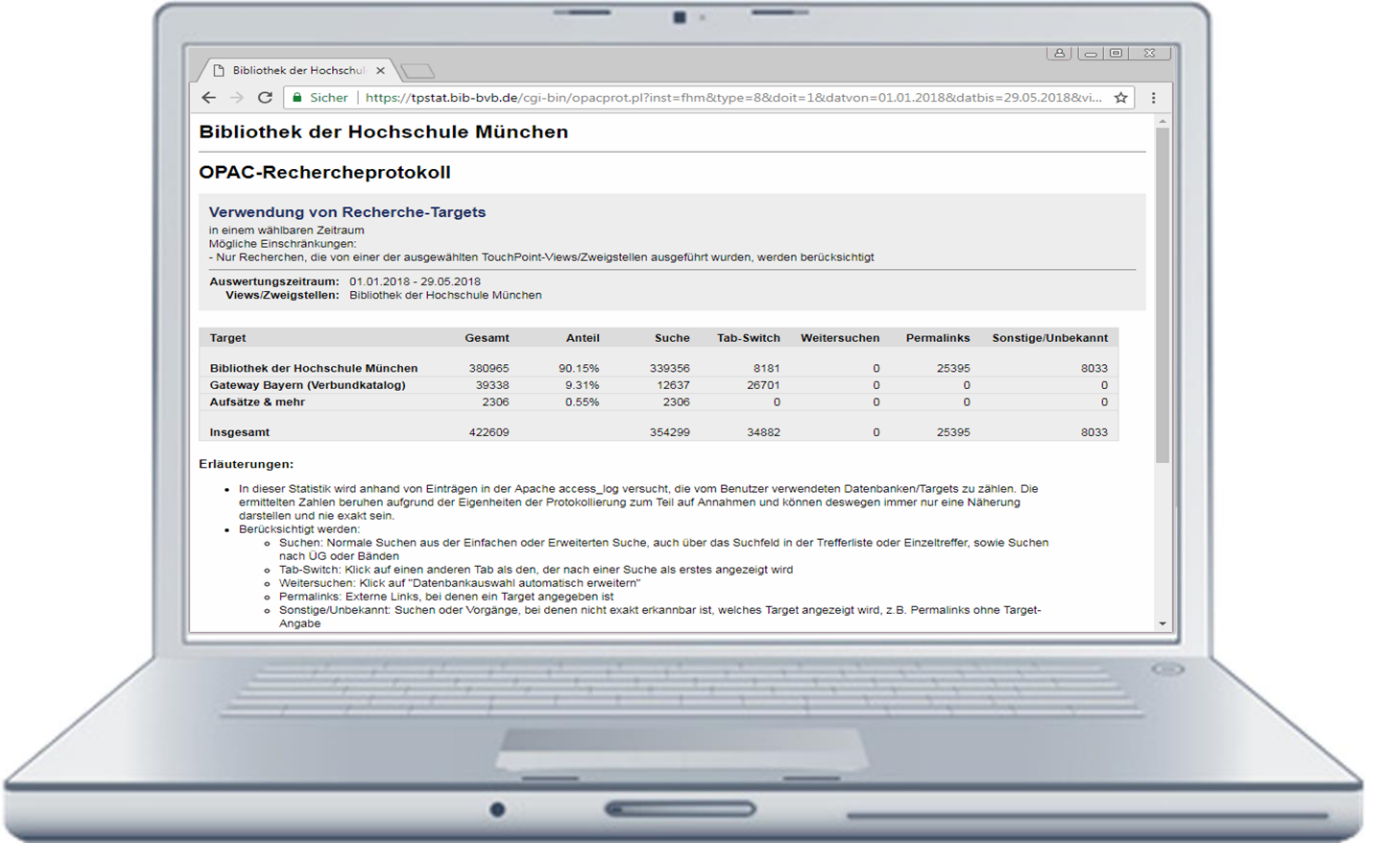

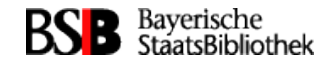

#### 4| Umgestellte Institutionen

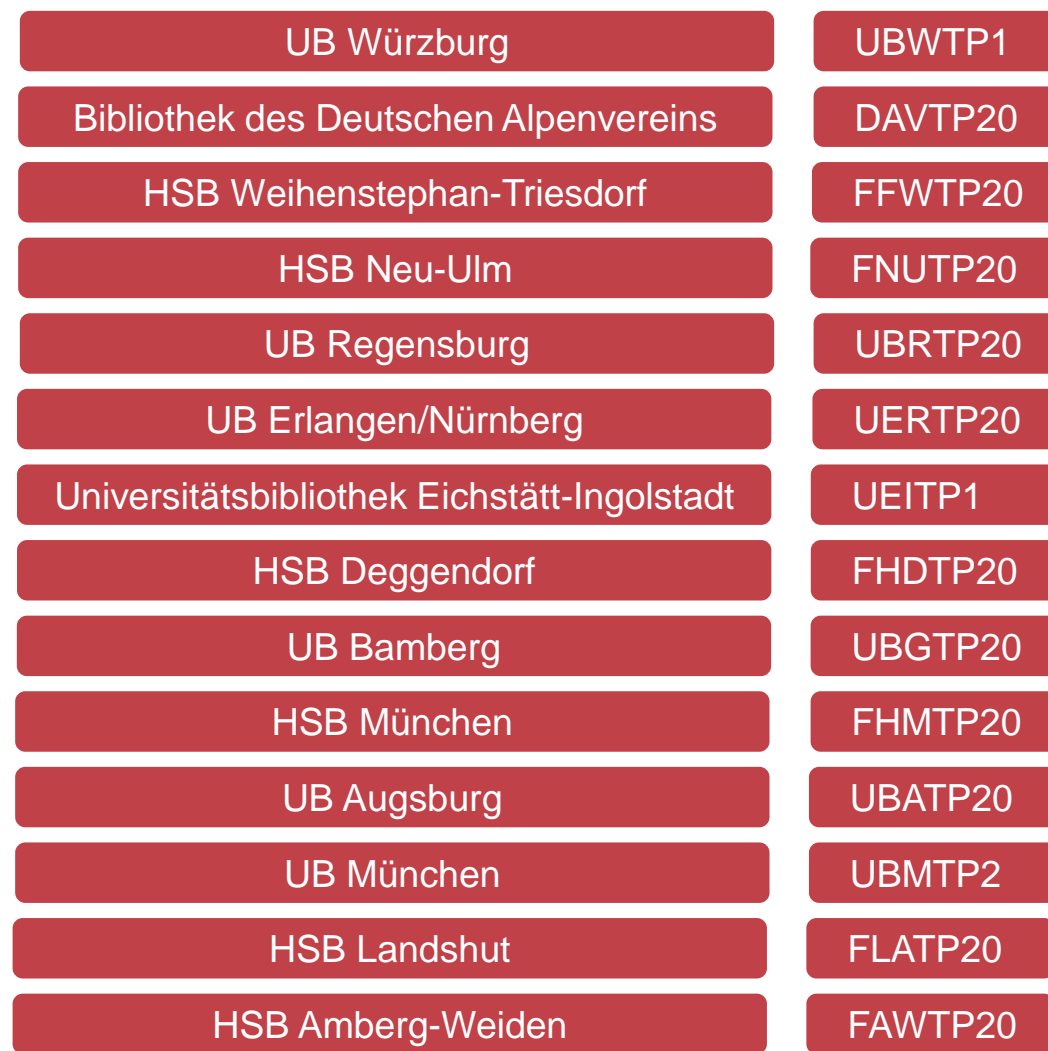

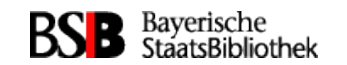

## Fragen?

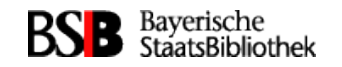